# **Čestné prehlásenie**

Čestne prehlasujem, že som predloženú bakalársku prácu vypracoval samostatne s použitím uvedenej literatúry a ďalších informačných zdrojov.

V Bratislave, máj 2010

Ďakujem svojej školiteľke doc. RNDr. Angele Handlovičovej, CSc. za cenné rady a podnety, ktoré mi poskytovala počas tvorby bakalárskej práce.

## **Súhrn**

V práci sa zaoberáme numerickým riešením nelineárnych parabolických parciálnych diferenciálnych rovníc. Tieto majú v technickej, inžinierskej a ekonomickej praxi veľký význam, preto ich numerická realizácia je dôležitá a žiadaná. Existuje mnoho numerických metód ktoré riešia dané problémy. My sme sa zamerali na jednu z nich – Jäger-Kačurovou metódou. Táto metóda je síce trošku zložitejšia, ale pre niektoré typy lineárnych úloh efektívna. Sústredili sme sa na podrobný popis metódy. Na numerických experimentoch v jedno a dvoj dimenzionálnom prípade sme ukázali numerické výsledky dosiahnuté touto metódou. Výsledky sú spracované graficky aj tabuľkou. Algoritmus metódy sme implementovali v programovacom jazyku C. Odladení program a vizualizácia dosiahnutých výsledkov sú aj hlavným prínosom práce.

**Kľúčové slová:** nelineárna parabolická parciálna diferenciálna rovnica,

Jäger-Kačurova numerická metóda, program v jazyku C, vizualizácia

### **Abstract**

The work deals with numerical solution to nonlinear parabolic partial differential equations. Models described by these equations play an important role not only in engineering but in economy as well. That is why their numerical realization is so important. There are many numerical methods that solve above problems. We present so called Jäger-Kačur method. This method is for certain problems very effective. We are focused on describing proposed method and realized numerical experiments. We perform one and two dimesnional examples and show the results obtained using this numerical method. Results are presented graphically and tables with errors are included. Algorithm is implemented in programming language C. The programm and visualization of obtained results are main contributions of proposed work.

**Key words:** nonlinear parabolic partial differetial equations, Jäger-Kačur numerical method, programming language C, vizualization

# Obsah

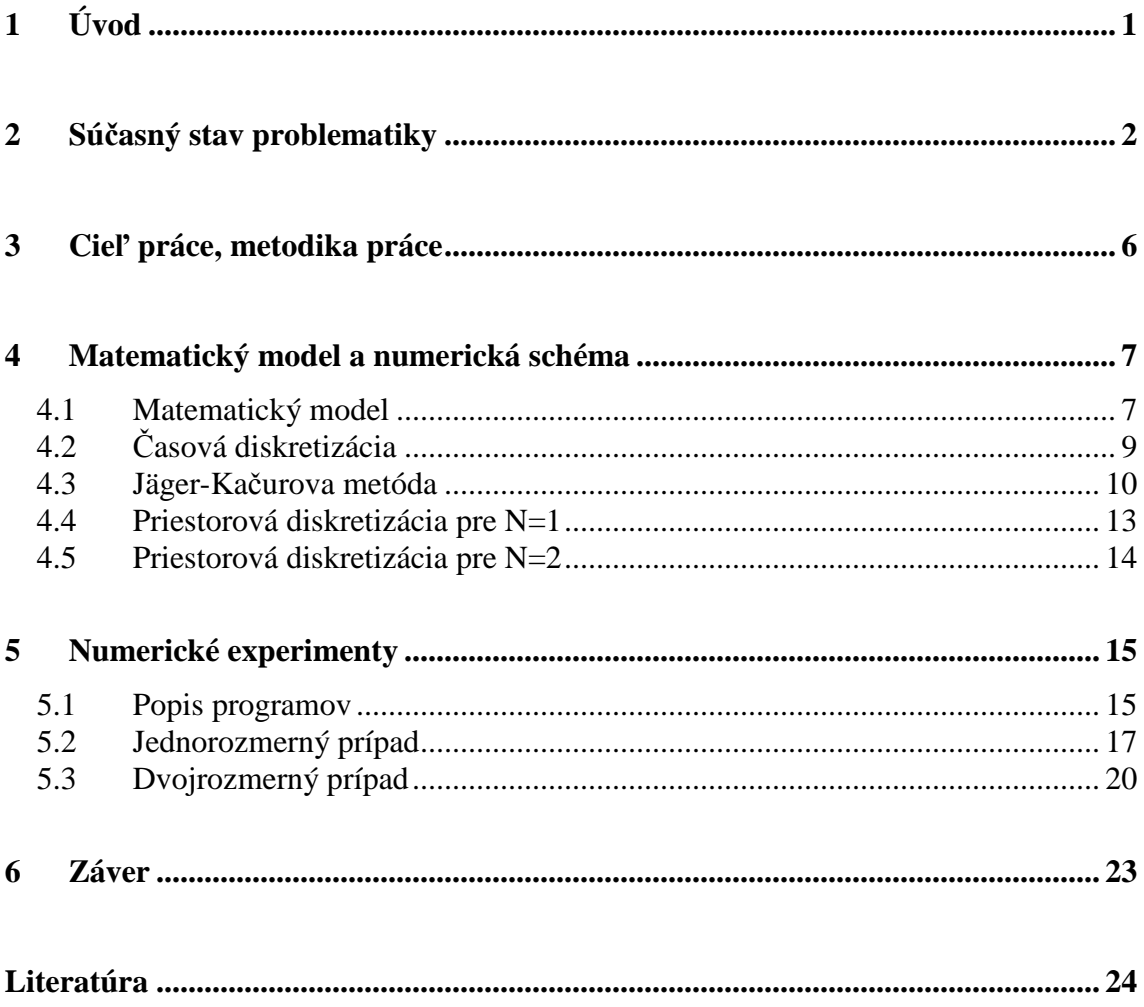

# **1 Úvod**

Diferenciálne rovnice patria k najprepracovanejším častiam matematiky. Prvé úlohy, ktoré sa riešili pomocou diferenciálnych rovníc, boli úlohy z mechaniky. Do dejín vstúpili diferenciálne rovnice už v 17. storočí: rozborom diferenciálnych rovníc, ktoré popisujú pohybové zákony, sa Newtonovi podarilo vysvetliť pohyby planét. Neskôr, v 19. storočí, bola na základe porovnania pozorovaného a vypočítaného pohybu planéty Urán, určená poloha planéty Neptún, o ktorej existencii svet predtým nemal ani potuchy. Podobné okolnosti doprevádzali objav planéty Pluto v roku 1930. Diferenciálne rovnice sa osvedčili ako účinný nástroj k matematickému popisu mnohých javov v neživej a živej prírode [1].

Diferenciálne rovnice zohrávajú významnú úlohu v strojárstve, fyzike, ekonómii a v ďalších odboroch. Pri modelovaní problémov reálneho života pritom treba často hľadať riešenie pomerne zložitých nelineárnych diferenciálnych rovníc. Existenciu a vlastnosti týchto riešení popisuje kvalitatívna teória diferenciálnych rovníc. Tieto riešenia ale spravidla nevieme nájsť v analytickom tvare, preto hľadáme tzv. približné - numerické riešenia, ktoré sú v istom zmysle "blízke" skutočnému riešeniu úlohy. Hľadanie takýchto riešení je predmetom numerickej matematiky. Táto skúma metódy a algoritmy, pomocou ktorých sa dá aproximované riešenie nájsť, ako aj vlastnosti tohto riešenia, najmä jeho konvergenciu a odhad chyby v určitých funkcionálnych priestoroch.

## **2 Súčasný stav problematiky**

Pri parciálnych diferenciálnych rovniciach na rozdiel od obyčajných diferenciálnych rovníc, kde riešením je funkcia jednej reálnej premennej – (času alebo jednorozmerného priestoru), sa v parciálnych diferenciálnych rovniciach – (ktoré popisujú reálny život), riešia rovnice, kde sa vyskytuje jedna alebo viac neznámych funkcií viacerých premenných a ich príslušných parciálnych derivácií.

Medzi najdôležitejšie nestacionárne rovnice patria parabolické rovnice modelujúce procesy vedenia tepla a difúzie, hyperbolické rovnice vyjadrujúce kmitanie alebo vlnenie[2].

Vo fyzikálnych aplikáciách sa často vyskytuje nestacionárna rovnica vedenia tepla, ktorá má tvar [3]:

$$
c\rho \frac{\partial u}{\partial t} - \nabla(K\nabla u) = f(x, t), \quad x \in \Omega, \quad t \in (0, T), \quad T > 0.
$$
 (2.1)

Neznámou je funkcia  $u(x,t)$ , teplota v bode x a čase t. Konštanty v rovnici predstavujú: *c* - merné teplo, ρ - hustota materiálu, *K* - koeficient tepelnej vodivosti.  $f(x,t)$  - reprezentuje intenzitu tepelných zdrojov.  $\Omega$  je oblasť, na ktorej riešime danú úlohu, najčastejšie býva jedno, dvoj alebo trojrozmerná, podľa typu úlohy.

Z rovnice (2.1), dostaneme klasickú rovnicu lineárnej difúzie ak sa  $c, \rho, k = 1$ 

$$
\frac{\partial u}{\partial t} - \nabla(\nabla u) = f(x, t). \tag{2.2}
$$

Tá sa dá zapísať aj nasledujúcim spôsobom:

$$
\frac{\partial u}{\partial t} - \Delta u = f(x, t),\tag{2.3}
$$

kde v rovnici (2.3) symbol ∆ predstavuje Laplaceov operátor definovaný ako divergencia gradientu skalárneho poľa. Rovnica (2.3) je známa nielen ako rovnica lineárnej difúzie, ale pre všeobecnejší lineárny operátor v istom zidealizovanom zmysle, popisuje aj prúdenie podzemnej vody, ale aj napríklad šírenie vlhkosti v materiáloch.

Nie všetky skúmajúce prostredia reálneho sveta sú ideálne. Jedným z takýchto je pórovité prostredie. Rovnice, ktoré popisujú javy v tomto prostredí už nie sú lineárne, ale majú zložitejší tvar.

Skúmajú sa napríklad prúdenia podzemných vôd. Uvedieme si Boussinesqovu rovnicu v priestorovom dvojdimenzionálnom prípade [4], ktorá má tvar:

$$
\mu \frac{\partial h}{\partial t} = \frac{\partial}{\partial x} (k_{xx} (h - \eta) \frac{\partial h}{\partial x}) + \frac{\partial}{\partial y} (k_{yy} (h - \eta) \frac{\partial h}{\partial y}) - W,
$$
\n(2.4)

kde  $\mu = s(h-\eta) + n$ , *n* je pórovitosť,  $k_{xx}$ ,  $k_{yy}$  sú koeficienty hydraulickej vodivosti, *W* je spriemerovaná hodnota odčerpávania cez hrúbku zásobníka, *s* je špecifická storativita (zásobnosť).

Riešením problémov v pórovitom prostredí sa zaoberajú mnohí matematici vo svojich prácach, pretože majú v praxi význam a ich riešenia sú pre prax dôležité.

Na ukážku si uvedieme rovnicu [5]:

$$
\frac{\partial u}{\partial t} = \Delta (|u|^{m-1} u), \qquad Q = \{(x, t) : x = (x_i) \in R^N, t > 0\}
$$
 (2.5)

pre *m* > 1 a počiatočné podmienky:

$$
u(x,0) = M \frac{\partial}{\partial x_1} \delta(x),\tag{2.6}
$$

kde  $\delta$  je Diracova delta funkcie z  $R^N$  a  $M \neq 0$ .

Všeobecnejší tvar tejto rovnice predstavuje napríklad rovnica [10],

$$
\frac{\partial u}{\partial t} + M \cdot \nabla(\gamma(u)) - \Delta \beta(u) = 0, \qquad \Omega \times I, \quad I = (0, T), \tag{2.7}
$$

kde si pod funkciou *u* môžeme predstaviť hustotu látky, *M* je konštantný vektor,  $\gamma$  je funkcia opisujúca nelinearitu v priebehu prúdenia a funkcia  $\beta$  opisuje nelinearitu v priebehu difúzie.

Stefanova úloha je úloha zaoberajúca sa topením alebo tuhnutím látky. Topenie je proces, ktorý premieňa pevné skupenstvo na kvapalné skupenstvo, opačný proces sa nazýva tuhnutie. Táto úloha sa pri istej idealizácii dá tiež popísať vyššie uvedenou rovnicou pre špeciálne zvolenú funkciu β . V tomto prípade je však situácia zložitejšia a úloha sa stáva degenerovanou.

Takýto charakter má aj oveľa zložitejšia úloha, ktorá je z numerického hľadiska skúmaná v publikácii [8]. V tomto prípade je úloha popísaná degenerovaným parabolickým systémom *k* rovníc:

$$
\partial_t u^j - \nabla (g^{j}(t, x, u) \nabla \beta^{j}(u^j)) = f^{j}(t, x, \beta(u)) \qquad j = 1, ..., k
$$
 (2.8)

Problém popísaný uvedenými diferencálnymi rovnicami dopĺňajú okrajové a počiatočné podmienky. Ich tvar určuje samotná podstata úlohy, spravidla používame okrajové podmienky Dirichletovho, Neumannovho alebo Newtonovho typu. My sa budeme zaoberať predovšetkým prvými dvoma typmi, ktoré pre jednorozmernú stacionárnu úlohu s neznámou funkciou  $y(x)$ ,  $x \in \leq a, b > \leq x$ ú tvaru:

Dirichletove okrajové podmienky: 
$$
y(a) = y_a
$$
,  $y(b) = y_b$  (2.9)

Neumannove okrajové podmienky: 
$$
y'(a) = y_a
$$
,  $y'(b) = y_b$  (2.10)

Počiatočná podmienka predstavuje hodnotu neznámej funkcie v čase  $t = 0$ .

### **3 Cieľ práce, metodika práce**

V predchádzajúcej kapitole sme si uviedli modelové rovnice, ktoré riešia určité reálne problémy, ako je vedenie tepla alebo prúdenie podzemných vôd. Riešením nelineárnych parabolických diferenciálnych rovníc sa zaoberá množstvo matematikov ako napríklad Chen, Matano a Mimura [7], ale aj Jäger a Kačur [8], Kačur a Mikula [12].

My si za objekt nášho skúmania vezmeme rovnicu tvaru:

$$
\frac{\partial u}{\partial t} - \Delta \beta(u) = f(x, t), \tag{3.1}
$$

 $k$ de  $(x,t) \in \Omega \times (0,T) \equiv Q_T$ ,  $β: R → R$  je neklesajúca spojitá Lipschitzova funkcia.

Cieľom práce je numerická realizácia nelineárnych parabolických parciálnych diferenciálnych rovníc tohto typu Jäger-Kačurovou metódou.

Metódou práce v prvej fáze bude preto oboznámenie sa s príslušnou literatúrou zaoberajúcou sa danou problematikou. Zameriame sa na štúdium Jäger-Kačurovej numerickej metódy a jej následné pochopenie. Praktické výpočty zrealizujeme v programovacom jazyku C, kde využijeme v literatúre dobre známe presné riešenie uvedeného problému – Barenblattovo riešenie. Vytvorený program bude riešiť daný typ problému, kde výsledky budú spracované a vizualizované v systéme Mathematica.

## **4 Matematický model a numerická schéma**

### **4.1 Matematický model**

V tejto kapitole si odvodíme matematický model. Spravidla sa pracuje s funkciami typu:  $u: R^N \to R \quad (N \ge 2)$ ,

alebo  $u : \Omega \to R$ ,

kde  $Ω ⊂ R<sup>N</sup>$  je oblasť – otvorená súvislá množina.

V našom prípade budeme pracovať s  $N = 1$ , tzn.  $\Omega = \langle a, b \rangle$  a  $N = 2$ , tzn.  $\Omega =  \times$ .

Náš problém (3.1), ktorým sa budeme zaoberať má v jednorozmernom prípade tvar:

$$
\frac{\partial u}{\partial t} - (\beta(u))_{xx} = f(x, t), \qquad (4.1.1)
$$

kde  $u(x, t)$  je neznáma funkcia pre  $x \in \{a, b >, b - a > 0, t \in \{0, T >, T > 0, a\}$  $f(x,t)$  je daná funkcia pravej strany.

Budeme uvažovať Dirichletove okrajové podmienky:

$$
u(a,t) = \alpha(t), \quad u(b,t) = \beta(t),
$$

s danými okrajovými funkciami  $\alpha, \beta$ . Počiatočná podmienka má tvar:

 $u(x,0) = u_0(x)$ , kde  $x \in \Omega$ .

V dvojdimenzionálnom prípade bude mať rovnica tvar:

$$
\frac{\partial u}{\partial t} - \Delta \beta(u) = f(x, t), \qquad (4.1.2)
$$

kde 
$$
\Delta \beta(u) = \frac{\partial^2 \beta(u)}{\partial x^2} + \frac{\partial^2 \beta(u)}{\partial y^2}
$$
,

kde  $u(x, y, t)$  je neznáma funkcia pre  $(x, y) \in \langle a, b \rangle \times \langle c, d \rangle$ , *b* − *a* > 0, *d* − *c* > 0, *t* ∈ < 0,*T* >, *T* > 0, a *f*(*x*, *y*,*t*) je daná funkcia pravej strany.

Budeme uvažovať Dirichletove okrajové podmienky:

 $u(x, y, t) = u_s(x, y, t),$   $(x, y) \in \partial\Omega$ , kde  $u_s(x, y, t)$  je daná funkcia.

Počiatočná podmienka má tvar:

$$
u(x, y, 0) = u_0(x, y)
$$
, kde  $(x, y) \in \Omega$ .

## **4.2 Časová diskretizácia**

Numerické riešenie hľadáme na diskretizovanej oblasti, v našom prípade budeme diskretizovať časový aj priestorový interval. Riešenie budeme hľadať v diskretizovaných bodoch, kde pre diskretizáciu v čase aj v priestore použijeme metódu konečných diferencií.

Časový interval  $< 0, T >$  rozdelíme na jednotlivé časové rezy, v našom prípade rovnakej dĺžky  $\tau > 0$ . Riešenie budeme potom hľadať v hodnotách jednotlivých časových rezov, to jest v bodoch:  $t_0 = 0, t_1 = \tau, t_2 = 2\tau, \dots$ , kde v nultom časovom reze je riešenie dané počiatočnou podmienkou. Hodnoty riešenia v ďalších časových rezoch označíme  $u^j$ ,  $j = 1, 2, \ldots$ 

V našom prípade nahradíme *t u* ∂  $\frac{\partial u}{\partial \theta}$  tak, že použijeme doprednú diferenciu τ  $\frac{(\cdot,t_i)}{2} \approx \frac{u^i - u^{i-1}}{2}$ ∂  $\frac{\partial u(\cdot,t_i)}{\partial x} u^i - u^i$ *t*  $\frac{u(\cdot, t_i)}{dt} \approx \frac{u^i - u^{i-1}}{dt}$ . Takáto aproximácia je s chybou,  $O(\tau)$ , čo je pri numerickom riešení dôležité.

Po aproximácii dostávame rovnicu:

$$
\frac{u^{i} - u^{i-1}}{\tau} - \Delta \beta(u^{i}) = f^{i}
$$
 (4.2.1)

### **4.3 Jäger-Kačurova metóda**

Hlavnou myšlienkou tejto metódy je linearizácia danej nelineárnej diferenciálnej rovnice a jej následné riešenie iteračným procesom a jednoduchou algebraickou rovnicou. Popíšeme jej hlavnú myšlienku.

Najskôr si definujeme novú funkciu s vlastnosťou:

$$
\theta^i \approx \beta(u^i) \tag{4.3.1}
$$

Použijeme Lagrangeovu vetu o strednej hodnote, ktorá vraví – Nech funkcia *f* má deriváciu v intervale  $(a,b)$  a naviac je spojitá v bodoch  $(a,b)$ . Potom existuje také  $\check{c}$  islo *s* z intervalu  $(a,b)$ , že  $f(b) - f(a) = f'(s)(b - a)$  [9].

Po aplikácii Lagrangeovej vety na funkciu  $\beta$ , dostávame:

$$
\beta(u^{i}) - \beta(u^{i-1}) = \beta'(s_i)(u^{i} - u^{i-1})
$$
\n(4.3.2)

Z rovnice  $(4.3.2)$  si vyjadríme  $u^{i} - u^{i-1}$ , dostávame:

$$
u^{i} - u^{i-1} = \frac{1}{\beta'(s_i)} (\beta(u^{i}) - \beta(u^{i-1}))
$$
\n(4.3.3)

V rovnici (4.3.3) si definujeme:

$$
\mu^i \approx \frac{1}{\beta'(s_i)}\tag{4.3.4}
$$

Po aplikácii (4.3.1) a dosadení (4.3.4) do (4.3.3) dostávame:

$$
u^{i} - u^{i-1} = \mu^{i}(\theta^{i} - \beta(u^{i-1}))
$$
\n(4.3.5)

Vzťah (4.3.5) dosadíme do (4.2.1) a následne použijeme aj vzťah (4.3.1). Dostávame:

$$
\frac{\mu^i(\theta^i - \theta^{i-1})}{\tau} - \Delta \theta^i = f^i \tag{4.3.6}
$$

Takýmto spôsobom sme dostali v každom časovom kroku  $t_i$  tentokrát už lineárnu eliptickú diferenciálnu rovnicu s neznámou funkciou  $\theta_i(x)$ ,  $x \in \Omega$ . Ak nájdeme riešenie tejto diferenciálnej rovnice pre funkciu  $\mu_i(x)$ , riešenie pôvodnej rovnice v časovom kroku  $t_i$  nájdeme z algebraickej rovnice (4.3.5).

Toto je hlavná myšlienka Jäger-Kačurovej metódy. V tejto metóde je určenie funkcie trošku zložitejšie, aby sa zabezpečila konvergencia numerického riešenia ku skutočnému riešeniu úlohy.

#### **Jäger-Kačurova metóda:**

Nech sú dané funkcie  $θ^{i-1}(x)$ ,  $u^{i-1}(x)$   $x ∈ Ω$ , pričom

$$
\theta^0(x) = \beta(u_0(x)), \ \ u^0(x) = u_0(x), \ \ x \in \Omega.
$$

V každom časovom kroku *t<sub>i</sub>* hľadáme funkcie *θ<sup>i</sup>*(*x*),  $\mu$ <sup>*i*</sup>(*x*),  $u$ <sup>*i*</sup>(*x*) *x*∈Ω iteračným spôsobom takto:

$$
\mu^{i,0} = \gamma_K \left( \frac{1}{\beta'(u_{i-1})} \right),\tag{4.3.7}
$$

kde  $\overline{\mathcal{L}}$ ∤  $\int$ >  $\lt$ =  $K, s > K$  $s, s < K$  $S_K(s) = \begin{cases} S, \\ K, \end{cases}$  $\gamma_K(s) = \begin{cases} s, s \leq K \\ \vdots \\ s, s \leq K \end{cases}$ , kde *K* je vhodne zvolené kladné reálne číslo.

Hľadajme funkciu  $\theta^{i,k}$ ,  $k = 1,2...$  ako riešenie rovnice:

$$
\frac{\mu^{i,k-1}(\theta^{i,k}-\theta^{i-1})}{\tau}-\Delta\theta^{i,k}=f^i,
$$
\n(4.3.8)

kde pre  $k = 1,2...$  vypočítame hodnotu  $\mu^{i,k}$  zo vzťahu:

$$
\mu^{i,k} = \gamma_K \left( \frac{\beta^{-1} \left( \alpha \theta^{i,k} + (1 - \alpha) \beta(u^{i-1}) \right) - u^{i-1}}{\theta^{i,k} - \beta(u^{i-1})}, \right), \tag{4.3.9}
$$

kde  $0 < \alpha < 1$  je vhodne zvolený parameter.

V práci [8] je dokázaná konvergencia tohto iteračného procesu, teda existencia funkcií  $\theta^i$ ,  $\mu^i$ , ktoré budú našimi hľadanými funkciami v tomto časovom kroku. Funkciu u<sup>i</sup> potom vypočítame zo vzťahu (4.3.5) a opakujeme postup v ďalšom časovom kroku.

### **4.4 Priestorová diskretizácia pre N=1**

Pri praktickom riešení eliptickej rovnice v každom časovom kroku urobíme semidiskretizáciu aj v priestore. Zvolíme ekvidistantné delenie intervalu  $a, b \ge x_0 = a, x_1 = h, \dots, x_n = nh = b$ , kde *h* predstavuje vzdialenosť medzi jednotlivými diskretizačnými bodmi. Numerickú hodnotu funkcie  $\theta^i$  v bode  $x_j$ budeme označovať  $\theta_j^i$ .

Deriváciu nahradzujeme diferenciami, čo znamená, že aj deriváciu θ<sup>i</sup> *x*, ktorá vystupuje v rovnici (4.3.6) a následne aj v iteračnom procese v rovnici (4.3.8) musíme aproximovať. Na to použijeme priestorovú diskretizáciu.

Dostávame:

$$
\theta^{i}_{xx}(x_{j}) \approx \frac{\theta^{i}_{j-1} - 2\theta^{i}_{j} + \theta^{i}_{j+1}}{h^{2}},
$$
\n(4.4.1)

s chybou  $O(h^2)$ .

 $Z(4.4.1)$  a (4.3.6) dostávame pre  $N = 1$  rovnicu:

$$
\frac{\mu_j^i(\theta_j^i - \theta_j^{i-1})}{\tau} - \frac{\theta_{j-1}^i - 2\theta_j^i + \theta_{j+1}^i}{h^2} = f_j^i,
$$
\n(4.4.2)

a analogicky aj pre rovnicu (4.3.8). Hodnoty neznámej funkcie  $u_j^i$  potom vypočítame zo vzťahu (4.3.5)  $u_i^i - u_i^{i-1} = \mu_i^i(\theta_i^i - \beta(u_i^{i-1}))$ *j i j i j i j*  $u_j^i - u_j^{i-1} = \mu_j^i(\theta_j^i - \beta(u))$ 

### **4.5 Priestorová diskretizácia pre N=2**

V dvojrozmernom prípade zvolíme tiež ekvidistantné delenie oboch intervalov, ktoré určujú našu oblasť  $\Omega =  \times  \cdot  : x_0=a, x_1=h,...x_n=nh=b$ ,  $a < c, d >: x_0 = c, x_1 = h, \dots, x_m = mh = d, \quad kde \quad h$  predstavuje vzdialenosť medzi jednotlivými diskretizačnými bodmi. Sieťové uzly ktoré takto vzniknú označíme indexami (*j*,*l*). Numerickú hodnotu funkcie  $\theta^i$  v uzlovom bode ( $x_j$ ,  $y_l$ ) budeme označovať  $\theta_{j,l}^i$ .

Deriváciu nahradzujeme diferenciami, čo znamená, že aj  $\theta^i{}_{xx}$ ,  $\theta^i{}_{yy}$  ktoré vystupujú v rovnici (4.3.6) a následne aj v iteračnom procese, a teda v rovnici (4.3.8) musíme aproximovať. Na to použijeme priestorovú diskretizáciu. Dostávame:

$$
\theta^i_{xx}(x_j, y_l) \approx \frac{\theta^i_{j-1,l} - 2\theta^i_{j,l} + \theta^i_{j+1,l}}{h^2}, \quad \theta^i_{yy}(x_j, y_l) \approx \frac{\theta^i_{j,l-1} - 2\theta^i_{j,l} + \theta^i_{j,l+1}}{h^2}, \quad (4.5.1)
$$

s chybou  $O(h^2)$ .

V rovnici teda bude: 
$$
-\Delta \theta^{i}(x_j, y_l) \approx \frac{-\theta^{i}_{j-1,l} - \theta^{i}_{j,l-1} + 4\theta^{i}_{j,l} - \theta^{i}_{j+1,l} - \theta^{i}_{j,l+1}}{h^2}
$$

Z (4.5.1) a (4.3.6) dostávame rovnicu:

$$
\frac{\mu_{j,l}^i(\theta_{j,l}^i - \theta_{j,l}^{i-1})}{\tau} + \frac{-\theta_{j-1,l}^i - \theta_{j,l-1}^i + 4\theta_{j,l}^i - \theta_{j+1,l}^i - \theta_{j,l+1}^i}{h^2} = f_{j,l}^i,
$$
\n(4.5.2)

a analogicky aj pre rovnicu s iteráciami. Hodnoty neznámej funkcie  $u_{j,l}^{i}$  potom vypočítame zo vzťahu (4.3.5)  $u_{j,l}^{i} - u_{j,l}^{i-1} = \mu_{j,l}^{i} (\theta_{j,l}^{i} - \beta(u_{j,l}^{i-1}))$ 1  $l$ ,  $u_j$  $-u_{i,l}^{i-1} = \mu_{i,l}^i(\theta_{i,l}^i - \beta(u_{i,l}^{i-1}))$ *lj i lj i lj i lj*  $u_{j,l}^{i} - u_{j,l}^{i-1} = \mu_{j,l}^{i}(\theta_{j,l}^{i} - \beta(u))$ 

### **5 Numerické experimenty**

Jäger-Kačurovú metódu otestujeme na známom príklade, kde je dané presné riešenie. Toto riešenie je známe ako tzv. Barenblattovo riešenie pre funkciu  $\beta(u) = u^{\sigma}$ . Jeho presný analytický tvar je:

$$
z(x,t,a,s) = \frac{1}{(s+t)^k} \left[ a^2 - \frac{C|x|^2}{(t+s)^{2k/N}} \right]_+^{1/(\sigma-1)},
$$
  
kde  $k = \frac{N}{N(\sigma-1)+2}, C = \frac{k \times (\sigma-1)}{2N\sigma}, [\lambda]_+ = \max{\{\lambda,0\}}.$  (5.1)

Parametrami riešenia sú *a*,*s*,<sup>σ</sup> , ktoré určujú tvar riešenia.

### **5.1 Popis programov**

V krátkosti si popíšeme program v jedno a dvojrozmernom prípade, ktorý je celý priložený na CD.

V jednorozmernom prípade sme si definovali *n* ako premennú, kde *n* je počet vnútorných bodov, to znamená, že pole neznámych  $u$  (hodnoty funkcie  $u$ ) je  $(n+2)$ rozmerné (včítane Dirichletových podmienok), podobne aj pole *th* (hodnoty funkcie  $\Theta$ ), a *mi* (hodnoty funkcie  $\mu$ ).

V dvojrozmernom prípade sme si definovali *n* ako premennú, kde *n* je počet vnútorných bodov na jednej hrane štvorca, to znamená, že pole neznámych *u* (hodnoty funkcie *u*) je dvojrozmerné pole  $(n+2) \times (n+2)$  rozmerné (včítane Dirichletových podmienok), podobne aj pole **th** (hodnoty funkcie  $\Theta$ ), a **mi** (hodnoty funkcie  $\mu$ ).

#### **Použité parametre:**

*maxpgsi* je nastavené na 20 a predstavuje maximálny počet iterácii Gauss-Seidlovej metódy,

*tol.* v našom príklade je parameter, ktorý ukončuje Gauss-Seidlov iteračný proces, keď je nájdene vhodné riešenie.

*K* a *alfa* sú parametre Jäger-Kačurovej metódy.

Funkcia *exact(double x, double t)* definuje presné Barenblattovo riešenie. Funkcia *pocpodmienka()* zabezpečí naplnenie polí *u* a *theta* na začiatku.

Následne v cykle počítame jednotlivé časové rezy, kde v každom časovom kroku pomocou funkcie *stacionarnykrok()* vypočítame použitím funkcií *Rovnice()* a *Riesenie()* najskôr zostavenie jednotlivých numerických rovníc a ich následné riešenie Gauss-Seidlovou iteračnou metódou.

V jednorozmernom prípade každá z numerických rovníc spája tri neznáme v dvojrozmernom prípade je v rovnici zviazaných päť neznámych.

Takýmto postupom získame riešenie funkcie Θ a z neho vypočítame riešenie funkcie *u*. Výsledky sa zapíšu do súboru, ktorý sa ďalej dá spracovať v systéme Mathematica.

# **5.2 Jednorozmerný prípad**

Barenblattovo riešenie budeme hľadať na priestorovom intervale < −1,1 >, časovom intervale  $< 0.01$  s nulovými Dirichletovými okrajovými podmienkami a s počiatočnou podmienkou, ako je zobrazená na obrázku 5.1.

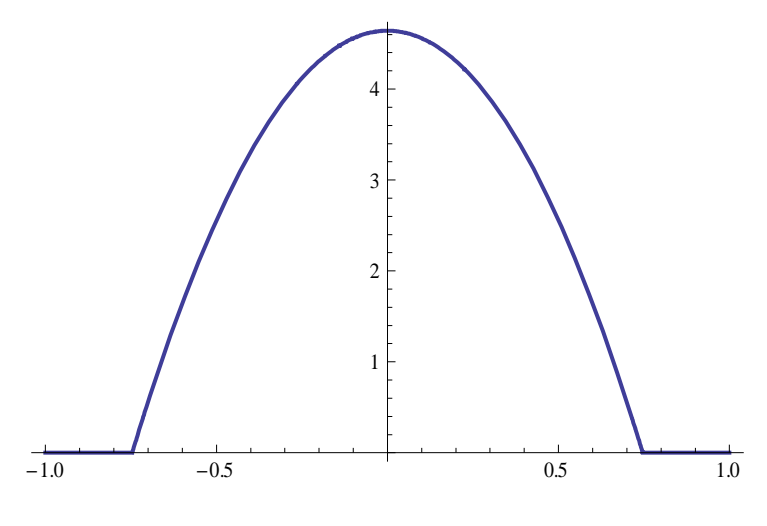

Obrázok 5.1

Pre tento experiment sme zvolili  $a = 1$ ,  $s = 0.01$ ,  $\sigma = 2$ . Úlohu sme riešili pre rôzny počet priestorových delení *n* a pre dané *h* sme volili časový krok  $\tau = h^2$ . Nami získané výsledky pre  $n = 40$  a  $n = 80$  v konečnom čase T sú zobrazené na obrázkoch 5.2, 5.3.

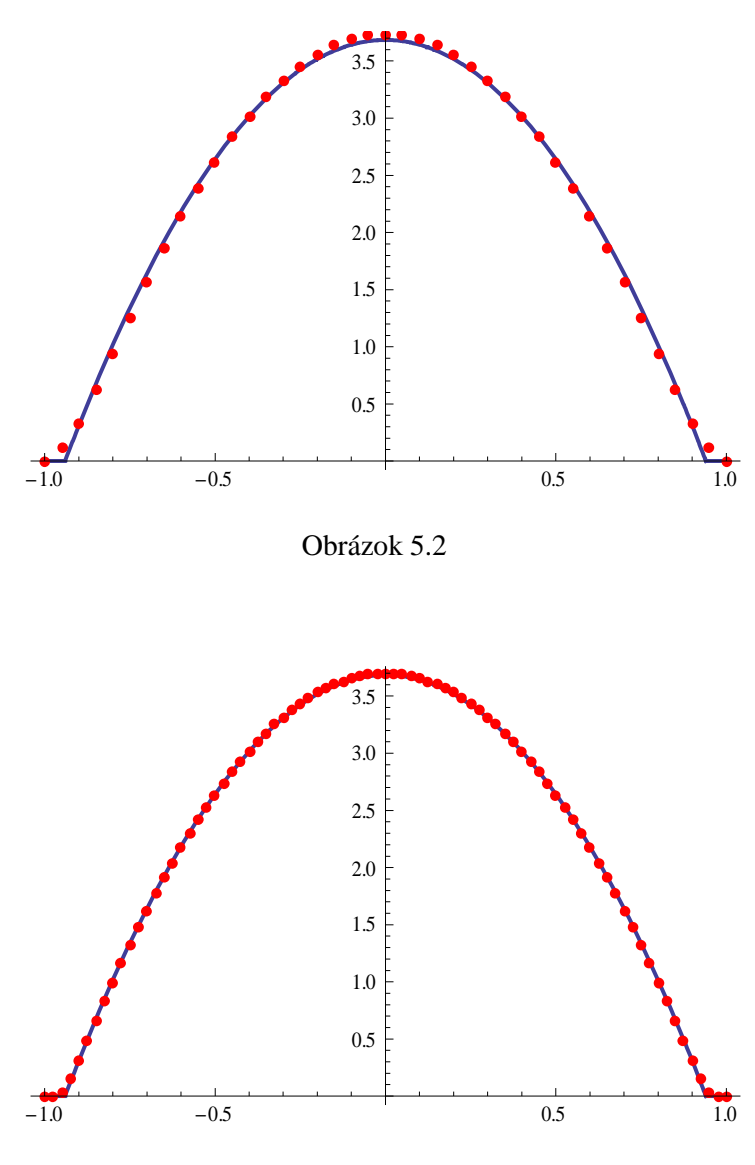

Obrázok 5.3

Z obrázka vidíme, peknú zhodu numerického a presného riešenia. V prípade, že tvar Barenblattovho riešenia je "ostrejšieho tvaru" (dá sa docieliť zmenou parametrov *a* , *s*) má numerické riešenie najväčšiu chybu práve v okolí rozhrania, to jest v oblasti, kde sa funkcia mení z kladnej na nulovú.

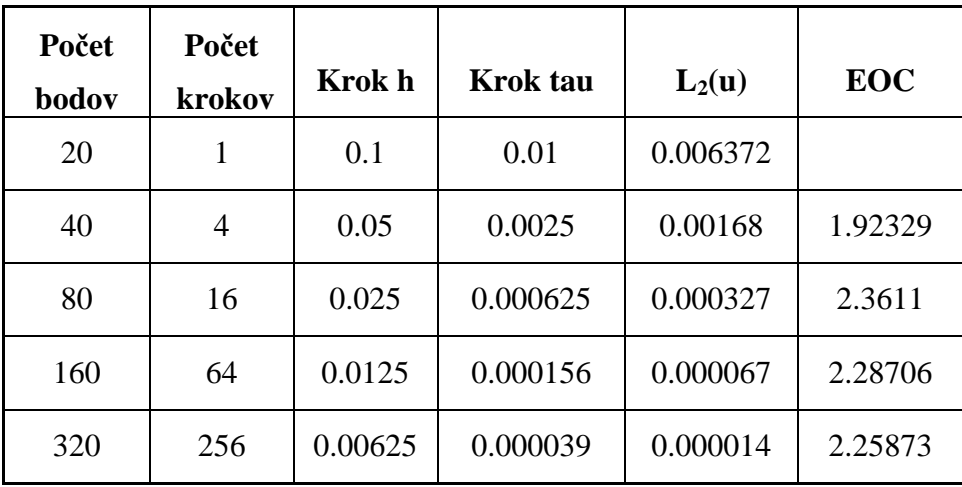

V tabuľke 5.1 uvádzame výpočet chýb a EOC (experimental orders of convergence) pre jednotlivé výpočty.

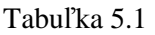

Na príklade si vysvetlíme, čo sa nachádza v tabuľka 5.1 riadok 2. Z numerického experimentu vieme, že pracujeme na intervale < -1,1 > a časový interval je <  $0,0.01$  > tzn., že naše +1  $=\frac{b-1}{c}$ *n*  $h = \frac{b-a}{a}$ , kde  $n = 39$ . Výpočtom sme zistili, že  $h = 0.05$ . Počet krokov je podiel medzi konečným časom *T* a krokom  $\tau$ , kde  $T = 0.01$  a  $\tau = h^2$  z toho vyplýva, že  $\tau = 0.0025$ . Chybu L<sub>2</sub>(u) určíme ako  $\left(\sum_{i=1}^{m} \sum_{j=1}^{n} (u(x_i, t_j) - u_i^j)^2 h \cdot \tau\right)^2$ 1  $-1$   $i=1$  $(u(x_i,t_j)-u_i^j)^2 h \cdot \tau$ J  $\backslash$  $\overline{\phantom{a}}$ J  $\bigg(\sum_{i=1}^m\sum_{i=1}^n(u(x_i,t_j)-u_i^j)^2h\bigg)$  $=1$  *i*= *m j n i j*  $u(x_i, t_j) - u_i^j^2 h \cdot \tau$ , kde  $u(x_i, t_j)$  je hodnota presného riešenia v bode  $x_i$  a v čase  $t_j$ . Hodnota *m* predstavuje počet časových krokov a hodnota *n* zase počet vnútorných bodov delenia intervalu < −1,1 >. EOC vypočítame ako Log2 z podielu po sebe idúcich chýb  $L_2(u)$ .

### **5.3 Dvojrozmerný prípad**

Príklad počítame na priestorovej oblasti  $\langle -2, 2 \rangle \times \langle -2, 2 \rangle$  a na časovom  $\text{interval} \leq 0.0.48$  > s nulovými Dirichletovými okrajovými podmienkami a s počiatočnou podmienkou, ako je zobrazená na obrázku 5.4.

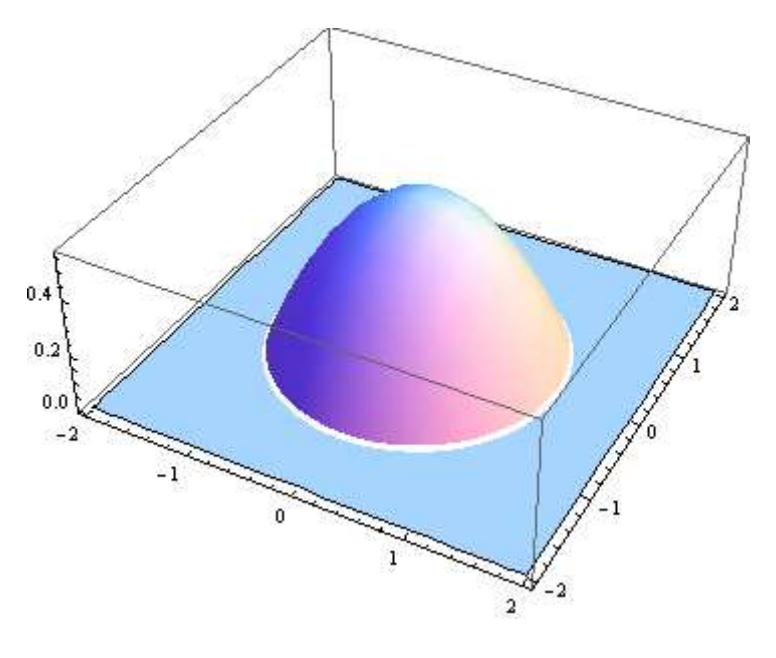

Obrázok 5.4

Pre tento príklad sme zvolili parametre Barenblattoveho riešenia  $a = 0.5$ ,  $s = 0.2$ ,  $\sigma = 2$ . Úlohu sme riešili pre rôzny počet priestorových delení *n* a pre dané *h* sme volili časový krok  $\tau = h^2$ . Presné riešenie v konečnom čase *T* a nami získané výsledky pre  $n = 80$  sú zobrazené na obrázkoch 5.5, 5.6.

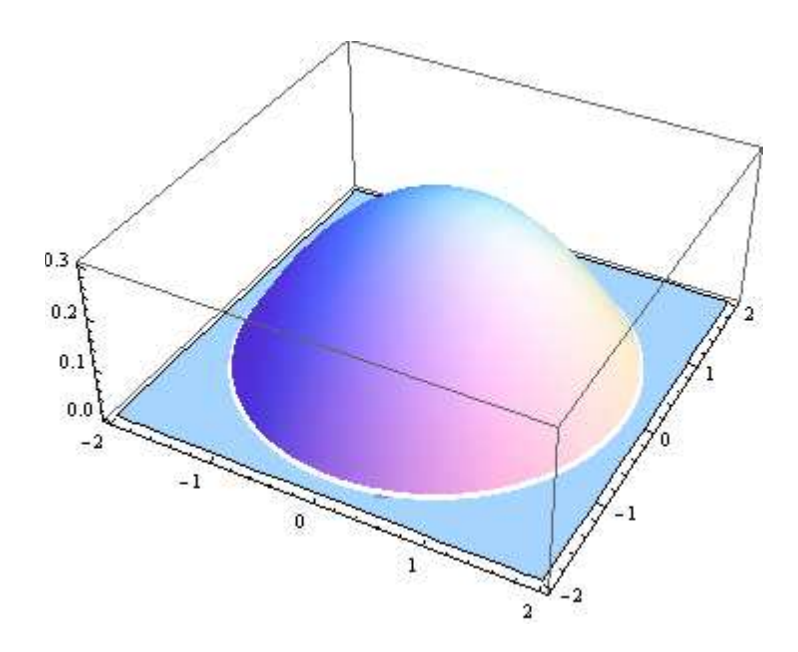

Obrázok 5.5

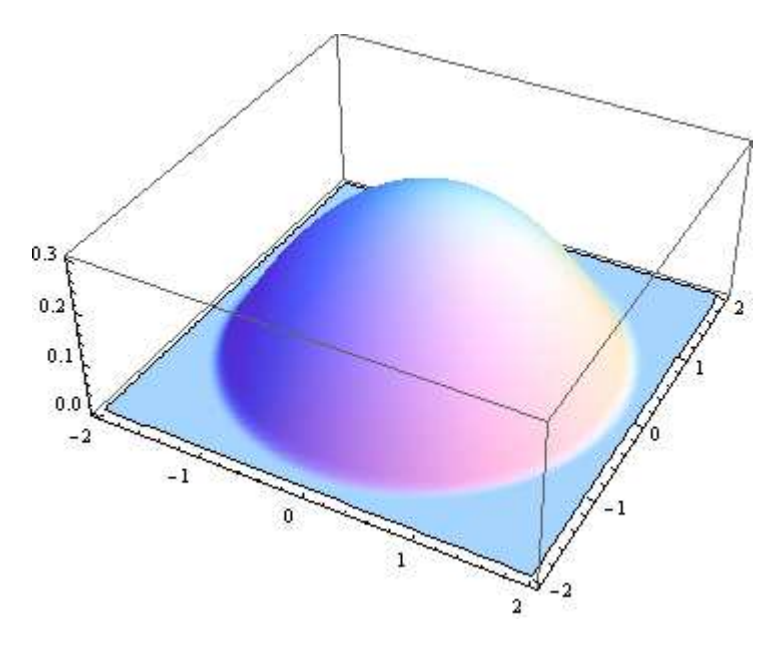

Obrázok 5.6

V nasledujúcej tabuľke 5.2 uvádzame výpočet chýb a EOC (experimental orders of convergence) pre dvojrozmerný prípad pre jednotlivé hodnoty delenia.

| Počet<br>bodov | Počet<br>krokov | Krok h | <b>Krok</b> tau | $L_2(u)$ | <b>EOC</b> |
|----------------|-----------------|--------|-----------------|----------|------------|
| 20             | 12              | 0.2    | 0.04            | 0.011556 |            |
| 40             | 48              | 0.1    | 0.01            | 0.003702 | 1.64227    |
| 80             | 192             | 0.05   | 0.0025          | 0.001142 | 1.69674    |
| 160            | 768             | 0.025  | 0.000625        | 0.000376 | 1.60276    |

Tabuľka 5.2

Chybu L2(u) v dvojdimenzionálnom prípade určíme ako 2 1  $1 \ i, l = 1$  $2L^2$  $(u(x_i, y_i, t_j, -u_{i,l}^j)^2 h^2 \cdot \tau)$ J  $\backslash$  $\overline{\phantom{a}}$ L  $\left(\sum_{i=1}^m\sum_{j=1}^n(u(x_i,y_i,t_j,-u_{i,l}^j)^2h^2\right)$  $= 1$  i,  $l =$ *m j n li j*  $u(x_i, y_i, t_j, -u_{i,l}^j)^2 h^2 \cdot \tau$  , kde  $u(x_i, y_i, t_j)$  je hodnota presného riešenia v bode  $(x_i, y_i)$  a v čase  $t_j$ . Hodnota *m* predstavuje počet časových krokov a hodnota

*n* počet delení intervalu < −2,2 > našej štvorcovej oblasti. EOC vypočítame ako Log2 z podielu po sebe idúcich chýb  $L_2(u)$ .

## **6 Záver**

V práci sme sa zaoberali nelineárnymi parabolickými diferenciálnymi rovnicami, ktoré sú v technickej praxi veľmi dôležité. Sústredili sme sa predovšetkým na numerickú realizáciu, to jest na hľadanie približného riešenia týchto úloh, pretože vo všeobecnosti nevieme nájsť presné riešenie takejto úlohy analyticky.

Zamerali sme sa na Jäger-Kačurovu metódu hľadania numerického riešenia. V práci je popísaný algoritmus metódy a jej stručné vysvetlenie. Kapitola numerické experimenty obsahuje výsledky, ktoré sme vypočítali pomocou tejto metódy. Programy, ktoré realizujú túto metódu v jedno a dvojdimenzionálnom prípade boli odladené v programovacom jazyku C a vizualizácia v programovacom systéme Mathematica. Pre obidva prípady sme vypočítali aj tabuľku chýb presného a približného riešenia ako aj experimentálny rád konvergencie.

Z uvedeného vyplýva, že cieľ zadania práce bol splnený.

# **Literatúra**

[1] http://www.math.chytrak.cz/math/diferencial/diferencial1.php

[2] BOCK, Igor. Matematická Fyzika. Bratislava: SVŠT v Bratislave, 1987. 189 s.

[3] BOCK, Igor., MARKO, Ľubomír. Diferenciálne rovnice. Bratislava: Vydavateľstvo STU v Bratislave, 1993. 167 s. ISBN 80-227-0607-8.

[4] HANDLOVIČOVÁ, Angela., SCHIESSLOVÁ, Hana. Diferenčné metódy riešenia inžinierskych úloh. Bratislava: Vydavateľstvo STU, Bratislava, 2006. 106 s. ISBN 978-80-227-2731-0.

[5] HULSHOF, Josephus., VAZQUEZ, Juan Luis. The dipole solution for the porous medium equation in several space dimensions. Minneapolis, 1991.

[6] PROKOPEC, Peter. Numerické riešenie nelineárnych parabolických parciálnych diferenciálnych rovníc v pórovitom prostredí. Bakalárska práca STU, 2009.

[7] CHEN, X., MATANO, H., MIMURA, M. Finite-point extinction and continuity of interfaces in a nonlinear diffusion equation with strong absorption. 1989.

[8] JÄGER, Willi., KAČUR, Josef. Solution of porous medium type systems by linear approximation schemes. 1989.

[9] http://www.math.sk/skripta/node167.html

[10] CIMRÁK. Broydenova metóda použitá pri riešení degenerovaných parabolických úloh, Diplomová práca FMFI UK, 2001.

[11] KAČUR, J., HANDLOVIČOVÁ, A., KAČUROVÁ, M. Solution of nonlinear diffusion problems by linear approximation schemes. Bratislava

[12] KAČUR, J., MIKULA, K. Solution of nonlinear diffusion appearing in image smoothing and edge detection, Applied Numerical Mathematics 17. (1995). 47-59.